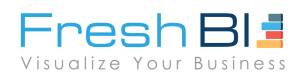

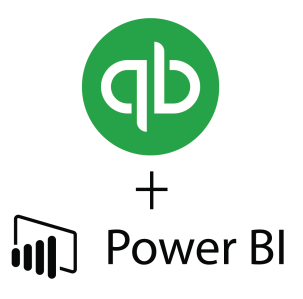

# PowerBI and Quickbooks PowerQuery Fix

# Quick Books Power BI connector not working?

Because of security requirements, Quick Books has discontinued use of their online connector for several browsers including Internet Explorer. The problem with the Power BI connector is that Power BI uses Internet Explorer to authenticate its webservices. With discontinued support for this browser, Power BI can no longer authenticate the Quick Books connection. The error when trying this connection is typically labelled as "Script error".

## How to solve this problem?

At FreshBI, we like to create solutions. We noticed this connectivity issue and decided to create our connection service that allows anyone to connect their Quick Books data to Power BI.

# The objective of this blog

In this blog we'll explain the basics of how our service can connect to your Quick Books data from the Power BI Desktop so that you can relax, knowing our service will give you secure and immediate access to the data that drives each of your reports.

# How it works

### Our service: **Our service** Our script:

You can access our service through the Microsoft Appsource site to begin the connection between your Quick Books data and Power BI.

Our script then brings your data into Microsoft Azure's secure blob storage. This process can be done in your own Azure account or hosted on our Azure cloud resources.

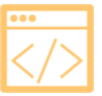

Our service consists of a custom python script that connects to your Quick Books instance and is then deployed to Microsoft Azure Functions.

### To Azure: To Power BI:

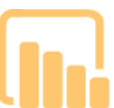

Azure's blob storage can connect natively to Power BI, creating a seamless connection between your Power BI desktop app and Quick Books data.

# What can you connect to?

With the Fresh BI Quick Books connection service, you'll be able to connect to all reports and data endpoints available in Quick Books. This means you can access accounts, customers, actuals, budgets and more.

This connector can also be used for a Microsoft Excel connection. This includes all the same functionality as the Power BI connection. Simply follow the same connection steps and Microsoft Excel will be able to provide the same seamless connectivity with your data in Azure blob storage.